## **Exercise 1**

Create a simple C++ program that will display two messages. The first message is displayed from your main() function. Second message is displayed from a function named displayMessage();

## **Exercise 2**

Create a C++ program that will calculate gross salary. In order to complete this task:

- 1. Create four **global variables** named: gross, salary, bonus, allowances
- 2. Create these three functions: enterInputs(), calculateSalary(), displaySalary().

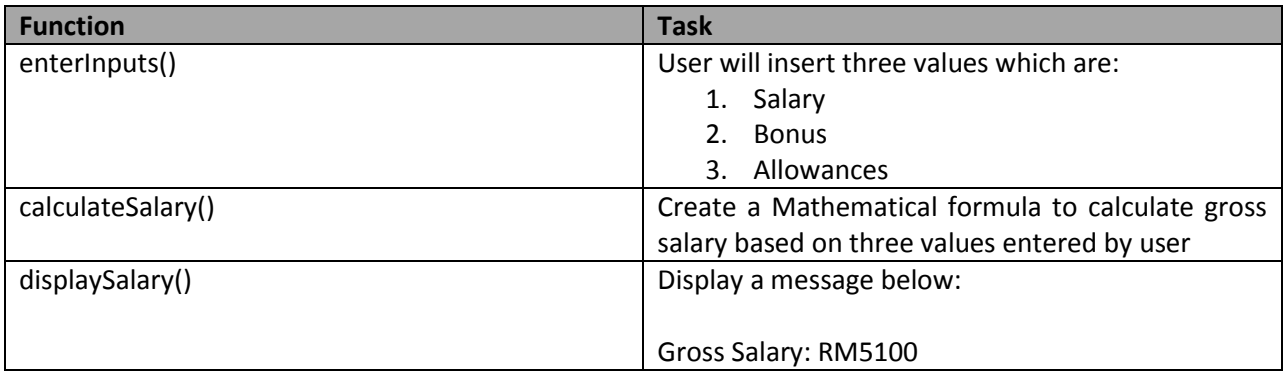

## **Exercise 3**

Create a C++ program that will display selected major entered by user. First, create a return function name getMajor(). Display these majoring options to user:

- **1 – Computer Science**
- **2 - Electrical Engineering**
- **3 – Accounting**
- **4 – Wood Technology**
- **5 – Business Administration and Management**

User will enter any code given. Next, display the selected major code as shown below:

**You have select 1**